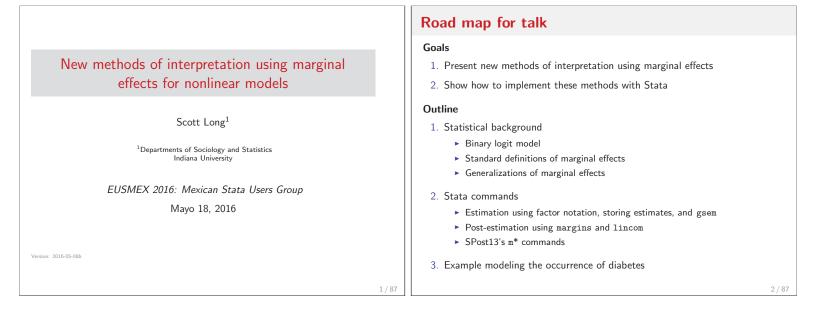

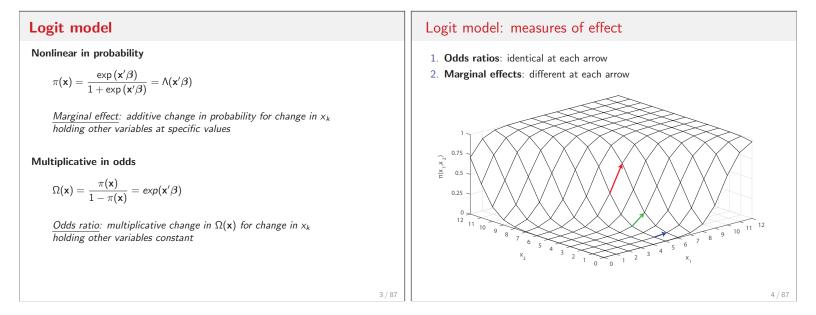

# Marginal effects

- 1. Marginal change: instantaneous rate of change in  $\pi(x)$
- 2. **Discrete change**: change in  $\pi(x)$  for discrete change in x

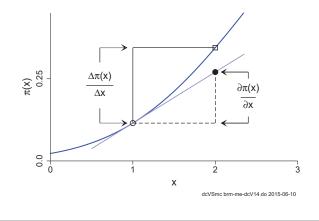

#### Definition of discrete change

- 1. Variable  $x_k$  changes from start to end
- 2. The remaining x's are held constant at specific values  $\mathbf{x} = \mathbf{x}^*$
- 3. Discrete change for  $x_k$

$$\mathsf{DC}(x_k) = \frac{\Delta \pi(\mathbf{x})}{\Delta x_k(\mathsf{start} \to \mathsf{end})} = \pi(x_k = \mathsf{end}, \mathbf{x} = \mathbf{x}^*) - \pi(x_k = \mathsf{start}, \mathbf{x} = \mathbf{x}^*)$$

4. Interpretation

5 / 87

For a change in  $x_k$  from <u>start</u> to <u>end</u>, the probability changes by  $DC(x_k)$ , holding other variables at the specified values.

#### Examples of discrete change

1. DC at representative values  $\boldsymbol{x}^*$ 

$$\frac{\Delta \pi(\mathbf{x} = \mathbf{x}^*)}{\Delta x_k(0 \rightarrow 1)} = \pi(x_k = 1, \mathbf{x}^*) - \pi(x_k = 0, \mathbf{x}^*)$$

2. DC at observed values for observation i

$$\frac{\Delta \pi(\mathbf{x} = \mathbf{x}_i)}{\Delta x_{ik}(x_{ik} \to x_{ik} + 1)} = \pi(x_k = x_{ik} + 1, \mathbf{x}_i) - \pi(x_k = x_{ik}, \mathbf{x}_i)$$

The challenge of summarizing the effect of  $x_k$ 

Since the value of  $\Delta \pi / \Delta x_k$  depends on where it is evaluated, how do you summarize the effect?

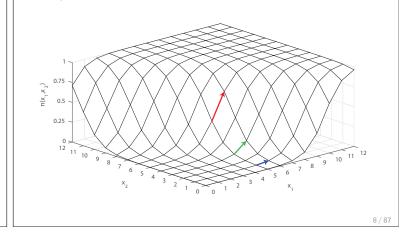

Common summary measures of discrete change Variations in measuring discrete change DC at the mean: change at the center of the data Conditional and average change \_\_\_ Conditional on representative values \_ Averaged in the estimation sample  $\mathsf{DCM}(x_k) = \frac{\Delta \pi(\mathbf{x} = \bar{\mathbf{x}})}{\Delta x_k(\mathsf{start} \to \mathsf{end})} = \pi(x_k = \mathsf{end}, \bar{\mathbf{x}}) - \pi(x_k = \mathsf{start}, \bar{\mathbf{x}})$ \_\_\_\_ Averaged in a subsample Type of change For someone who is average on all variables, increasing  $x_k$  from \_ Additive change <u>start</u> to <u>end</u> changes the probability by  $DCM(x_k)$ . Proportional change \_ Changes as a function of x's \_\_\_ Change of a component in a multiplicative measure Average DC: average of change for each observation Number of variables changed  $\mathsf{ADC}(\mathsf{x}_k) = \frac{1}{N} \sum_{i=1}^{N} \frac{\Delta \pi(\mathbf{x} = \mathbf{x}_i)}{\Delta \mathsf{x}_{ik}(\mathsf{start} \to \mathsf{end})}$ \_\_\_ One variable \_ Two or more mathematically related variables \_\_\_\_ Two or more substantively related variables On average, increasing  $x_k$  from <u>start</u> to <u>end</u> changes the probability by  $ADC(x_k)$ . 9 / 87 10/87

| Stata installation, data, and do-files                                                                                                    | Stata commands                                                                                                    |
|----------------------------------------------------------------------------------------------------|----------------------------------------------------------------------------------------------------|
| <ol> <li>Stata 13, with some examples requiring Stata 14</li> <li>The spost13_ado package is installed</li> <li>Examples: search eusmex2016 to download example and talk</li> </ol> | <ol> <li>Fitting logit model with factor syntax<br/>logit depvar i.var c.var c.var1#c.var2</li> <li>Regression estimates are stored and restored<br/>estimates store ModelName<br/>estimates restore ModelName</li> <li>margins estimates predictions from regressions</li> <li>margins, post stores these predictions allowing lincom to estimate<br/>functions of predictions</li> <li>mchange, mtable, mgen and mlincom are SPost wrappers</li> </ol> |
| 11/87                                                                                                    | 12 / 87                                                                                                    |

# **Modeling diabetes**

- $1. \ {\rm Health} \ {\rm and} \ {\rm Retirement} \ {\rm Survey}^1 \ {\rm has} \ {\rm cross-sectional} \ {\rm data} \ {\rm on} \ {\rm health}$
- 2. Outcome is self-report of diabetes
  - 2.1 Small changes are substantively important
  - $2.2\,$  Since changes can be statistically significant since N=16,071\,
- 3. Road map for examples
  - $3.1\,$  Compute standard measures of discrete change to explain commands
  - $3.2\ \mbox{Extend}$  these commands to compute complex types of effects
  - $3.3\,$  Illustrate methods for testing equality of effects within and across models

| Variable | Mean  | Min  | Max  | Label                             |
|----------|-------|------|------|-----------------------------------|
| diabetes | .205  | 0    | 1    | Respondent has diabetes?          |
| white    | .772  | 0    | 1    | Is white respondent?              |
| bmi      | 27.9  | 10.6 | 82.7 | Body mass index (weight/height^2) |
| weight   | 174.9 |      | 400  | Weight in pounds                  |
| height   | 66.3  | 48   | 89   | Height in inches                  |
| age      | 69.3  | 53   | 101  | Age                               |
| female   | .568  | 0    | 1    | Is female?                        |
| hsdegree | .762  | 0    | 1    | Has high school degree?           |

14 / 87

Dataset and variables

. use hrs-gme-analysis2, clear

<sup>1</sup>Steve Heeringa generously provided the data used in *Applied Survey Data Analysis* (Heeringa et al., 2010). Complex sampling is not used in my analyses.

| Two model specifications                                         |         | Odds ratio            | os and p     | -values t     | ell us little   |         |
|------------------------------------------------------------------|---------|-----------------------|--------------|---------------|-----------------|---------|
| 1. Model Mbmi includes the BMI index                             |         | Variable              | Mbmi         | Mwt           |                 |         |
| logit diabetes c.bmi ///                                         |         | bmi                   | 1.1046*      |               |                 |         |
| i.white c.age##c.age i.female i.hsdegree<br>estimates store Mbmi |         | weight                |              | 1.0165*       |                 |         |
| 2. Model Mwt includes height and weight                          |         | height                |              | 0.9299*       |                 |         |
| logit diabetes c.weight c.height ///                             |         | white<br>White        | 0.5412*      | 0.5313*       |                 |         |
| i.white c.age##c.age i.female i.hsdegree                         |         | age                   | 1.3091*      | 1.3093*       |                 |         |
| estimates store Mwt                                              |         | c.age#c.age           | 0.9983*      | 0.9983*       |                 |         |
| 3. The estimates are                                             |         | female<br>Women       | 0.7848*      | 0.8743#       |                 |         |
|                                                                  |         | hsdegree<br>HS degree | 0.7191*      | 0.7067*       |                 |         |
|                                                                  |         | _cons                 | 0.0000*      | 0.0001*       |                 |         |
|                                                                  |         | bic                   | 14991.26     | 14982.03      |                 |         |
|                                                                  |         | Note: # signi         | ficant at .0 | 5 level; * at | the .001 level. |         |
|                                                                  | 15 / 87 |                       |              |               |                 | 16 / 87 |

| Average discrete change                                                                                                    | <b>Tool</b> : margins, at( ) and atmeans                                                                                                  |
|----------------------------------------------------------------------------------------------------|----------------------------------------------------------------------------------------------------|
| <ol> <li>mchange is a useful first step after fitting a model         <ul> <li>estimates restore Mbmi</li> <li>mchange, amount(sd) // compute average discrete change logit: Changes in Pr(y)   Number of obs = 16071</li> <li>Change p-value</li> <li>bmi</li> <li>SD</li> <li>0.097</li> <li>0.000</li> <li>white</li> <li>white</li> <li>output omitted)</li> </ul> </li> <li>Interpretation         <ul> <li>Interpretation</li> <li>Increasing BMI by one standard deviation on average increases the probability of diabetes .097.</li> <li>On average the probability of diabetes is .099 less for white respondents than non-white respondents.</li> </ul> </li> </ol> | <ol> <li>By default,         <ol> <li>1.1 margins computes prediction for every observation                 <ol></ol></li></ol></li></ol> |
| 3. Where did these numbers come from? $$17/87$$                                                                                                    | 18 / 87                                                                                                    |

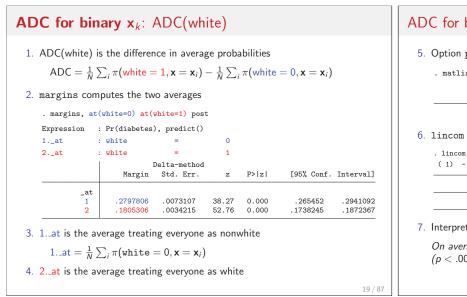

# ADC for binary $x_k$ : ADC(white)

5. Option post saves the predictions to e(b)

|  |    | _at      | 2.<br>_at |  |
|--|----|----------|-----------|--|
|  | y1 | .2797806 | .1805306  |  |

6. lincom computes ADC as the difference in predictions in e(b)

. lincom \_b[2.\_at] - \_b[1.\_at]  $(1) - 1bn._at + 2._at = 0$ 

|     | Coef. | Std. Err. | z      | P> z  | [95% Conf | . Interval] |
|-----|-------|-----------|--------|-------|-----------|-------------|
| (1) | 09925 | .0082362  | -12.05 | 0.000 | 1153927   | 0831073     |

#### 7. Interpretation

On average, being white decreases the probability of diabetes by .099 (p < .001).

| Tool: mlincom simplifies lincom                                                                                                    | <b>Tool</b> : margins, at( <i>varnm</i> = generate( <i>exp</i> ))                                                                                                    |
|----------------------------------------------------------------------------------------------------|----------------------------------------------------------------------------------------------------|
| <ol> <li>lincom requires column names from e(b) that can be complex         <pre>lincom (_b[2at#1.white]b[1at#1.white]) ///</pre></li></ol> | <ol> <li>margins, at(<i>varnm</i> = generate(<i>exp</i>)) is a powerful, nearly<br/>undocumented option that generates values for making predictions</li> <li>Trivially, average prediction at observed values of bmi<br/>margins, at(bmi = gen(bmi))</li> <li>Average prediction at observed values plus 1<br/>margins, at(bmi = gen(bmi+1))</li> <li>Two average predictions<br/>margins, at(bmi = gen(bmi)) at(bmi = gen(bmi+1))</li> <li>Average at observed plus standard deviation         <ol> <li>quietly sum bmi</li> <li>local sd = r(sd)</li> <li>margins, at(bmi = gen(bmi+'sd'))</li> </ol> </li> </ol> |
| 21/87                                                                                                    | 22/87                                                                                                    |

| DC for co                       | ntinuou                                   | <b>s x</b> <sub>k</sub> : / | ADC(b     | $m_1 + s$ | d)        |             |  |
|---------------------------------|-------------------------------------------|-----------------------------|-----------|-----------|-----------|-------------|--|
| 1. Compute pro                  | pabilities at                             | observed                    | l bmi and | d observe | d + sd    |             |  |
| . quietly sum<br>. local sd = r |                                           |                             |           |           |           |             |  |
| . margins, at(                  | bmi = gen(bm:                             | .)) at(bmi                  | = gen(bmi | + `sd'))  | post      |             |  |
| Expression :                    | Pr(diabetes)                              | , predict                   | 0         |           |           |             |  |
| 1at :                           | bmi                                       | = bmi                       |           |           |           |             |  |
| 2at :                           | bmi                                       | = bmi                       | + 5.77083 | 504123860 | 5         |             |  |
|                                 | Margin                                    | Std. Err                    | . z       | P> z      | [95% Conf | . Interval] |  |
| _at<br>1<br>2                   | .2047166<br>.3017056                      | .0030338<br>.005199         |           |           |           |             |  |
| 2. $ADC(bmi + set a b b b)$     | d)                                        |                             |           |           |           |             |  |
| . mlincom 2 -                   | <ol> <li>stats(all)<br/>lincom</li> </ol> |                             | zvalue    | pvalue    | 11        | ul          |  |
| 1                               | 0.097                                     | se<br>0.004                 | 27.208    | 0.000     | 0.090     | 0.104       |  |
| On average, i<br>increases the  | 0                                         | 2                           |           |           |           | б points,   |  |

| Tool: mtable wrapper for margins                                     |
|----------------------------------------------------------------------|
| 1. margins output is complete, not always compact                    |
| 2. mtable executes margins and simplifies the output (and more)      |
| <ul> <li>mtable, commands lists the margins commands used</li> </ul> |
| mtable, detail shows margins output and mtable output                |
|                                                                      |
|                                                                      |
|                                                                      |
|                                                                      |
|                                                                      |
|                                                                      |
|                                                                      |
|                                                                      |

| <b>DCM for continuous x</b> <sub>k</sub> : DCM(bmi + sd)                                                                                                    | DCM for continuous $x_k$ : DCM(bmi + sd)                                                                                                    |
|----------------------------------------------------------------------------------------------------|----------------------------------------------------------------------------------------------------|
| <pre>1. Let bmi increase from mean to mean + sd   . qui sum bmi   . local mn = r(mean)   . local mnplus = r(mean) + r(sd) 2. Option atmeans holds other variables at their means   . margins, atmeans at(bmi = `mn`) at(bmi = `mnplus`) post Expression : Pr(diabetes), predict() 1at : bmi = 27.89787</pre> | age       =       69.29276 (mean)         0.female       =       .4315226 (mean)         1.female       =       .5684774 (mean)         0.hsdegree       =       .2375086 (mean)         1.hsdegree       =       .7624914 (mean)         Delta-method         Margin       Std. Err.       z       P> z        [95% Conf. Interval] |
| 2at : bmi = <u>33.6687</u><br>0.white = .2284239 (mean)<br>1.white = .7715761 (mean)<br><continued></continued>                                                                                                    |                                                                                                    |
| 25 / 87                                                                                                    |                                                                                                    |

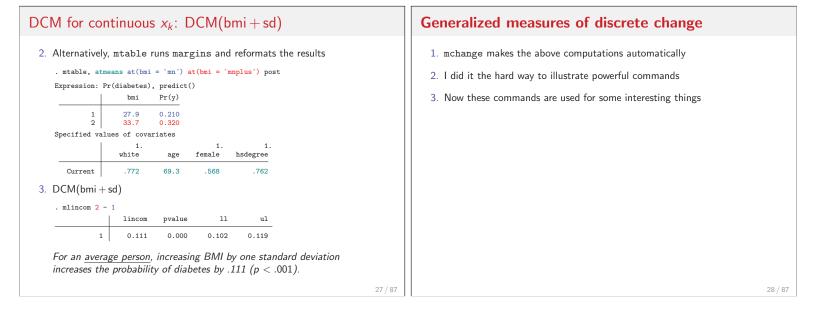

| Proportional change in x <sub>k</sub>                                                                                                    | Proportional change in $x_k$ : ADC(weight+25)                                                                                                    |
|----------------------------------------------------------------------------------------------------|----------------------------------------------------------------------------------------------------|
| <ol> <li>Body mass can be measured with height and weight         logit diabetes c.weight c.height ///             i.white c.age##c.age i.female i.hsdegree         estimates store Mwt</li> <li>ADC(weight + 25) increases weight by 25 pounds for everyone</li> <li>An increase of 25 pound is         <ul> <li>25% increase from 100 pounds</li> <li>14% increase from average weight</li> <li>8% increase from 300 pounds</li> </ul> </li> <li>Would the effect of a percentage increase in weight be more meaningful?</li> <li>First, compute ADC(weight+25)</li> </ol> | <pre>1. Computing ADC(weight + 25)     . estimates restore Mwt     . mtable, at(weight = gen(weight)) at(weight = gen(weight + 25)) post Expression: Pr(diabetes), predict()</pre> |
| 29 / 87                                                                                                    | 30 / 87                                                                                                    |

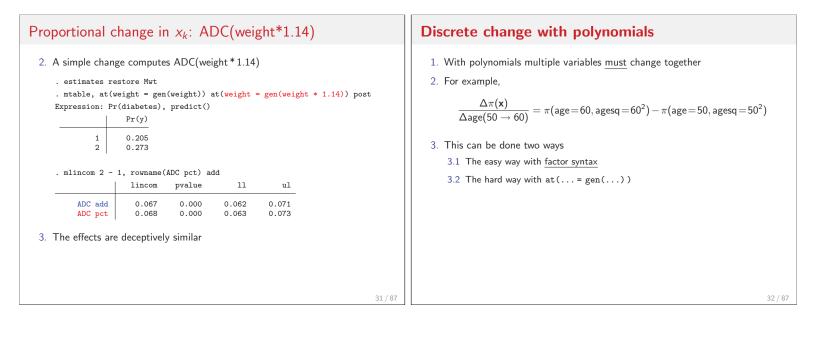

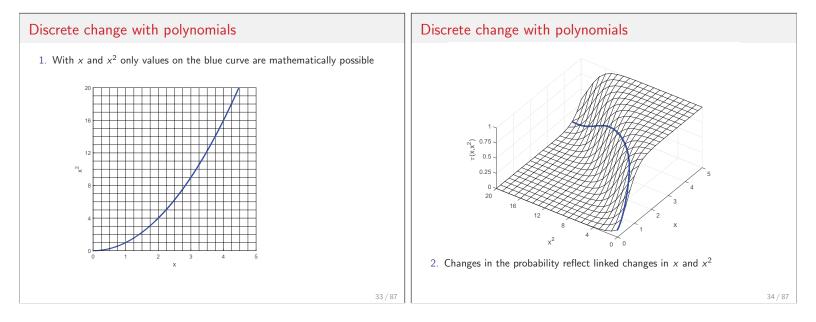

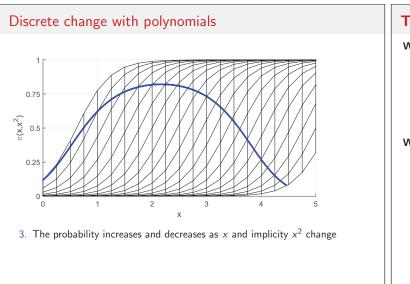

# Tool: factor notation for polynomials Without factor notation 1. Generate age-squared generate agesq = age \* age 2. Model specification logit diabetes c.age c.agesq ... With factor notation 1. Model specification where c. is necessary logit diabetes c.age##c.age ... 2. c.age##c.age does three things 2.1 Adds c.age to the model 2.2 Creates c.age#c.age = c.age\*c.age 2.3 Adds c.age to the model 3. When c.age changes, margins automatically changes c.age#c.age

# Discrete change with age & age<sup>2</sup>

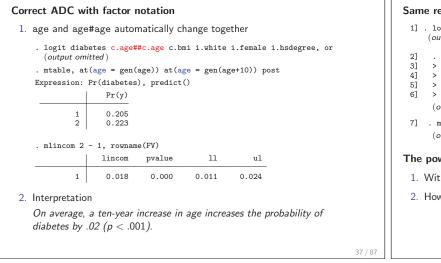

#### Discrete change with age & age<sup>2</sup>

#### Same results without factor notation

 logit diabetes c.age c.agesq c.bmi i.white i.female i.hsdegree, or (output omitted)

2] . mtable, at( age = gen( age) ///
3] > agesq = gen( agesq) ) ///
4] > at( age = gen( age+10) ///
5] > agesq = gen((age+10)^2) ) ///
6] > post
 (output omitted)
7] . mlincom 2 - 1

(output omitted)

#### The power of at(gen())

- 1. With factor syntax you do not need at(...=gen(...)) for polynomials
- 2. However, at(...=gen(...)) allows complex links among variables

Discrete change with associated variables Associated variables: ADC(height, weight) 1. Regress weight on height and height squared 1. Age and age-squared are mathematically linked 2. Other variables could be substantively associated . regress weight c.height##c.height, noci (output omitted) 3. Example: To examine the effect of cultural capital on health, change all R-squared 0.2575 assets together, not a single asset 4. Example: Are "larger people" (taller people with the same body mass) weight Coef. Std. Err. t P>|t| more likely to have diabetes? -6.338708 1.61073 0.000 height -3.94 Use height to predict weight .0120867 c.height#c.height .0855799 7.08 0.000 Use margins, at(...=gen()) to change height and weight together 217.5991 53.5548 4.06 0.000 cons This example illustrates the power of margins, at(...=gen(...)) 2. Save estimates . scalar b0 = \_b[\_cons] . scalar b1 = \_b[height] . scalar b2 = \_b[c.height#c.height] 39 / 87 40 / 87

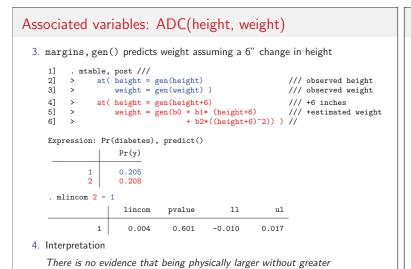

body mass contributes to the incidence of diabetes.

# **Distribution of effects**

- $1.\ {\rm ADC}$  and DCM are common summary measures of change
- 2. Each uses the mean to summarize a distribution
- 3. ADC: average discrete change

$$ADC(x_1) = \frac{1}{N} \sum_{i} \left[ \frac{\Delta \pi}{\Delta(x_1 | \mathbf{x} = \mathbf{x}_i)} \right]$$

4. DCM: discrete change at the mean

$$\mathsf{DCM}(x_1) = \frac{\Delta \pi}{\Delta(x_1 | \mathbf{x} = \overline{\mathbf{x}})} \text{ where } \overline{x}_k = \frac{1}{N} \sum_i x_{ik}$$

5. Hypothetical data shows why means can be misleading

41/87

# Distribution of effects: ADC and DCM Hypothetical data

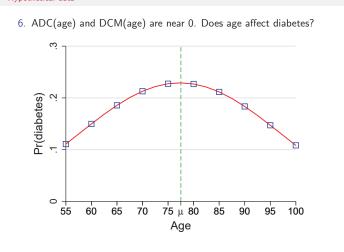

#### Undocumented Tool: margins, generate()

- margins, gen(stub) creates variables with predictions for each observation (help margins generate)
- 2. For example, to save probabilities for 16,071 cases and average them

| _cons    | 00.171.00 |          |        |          |      |        | Interva |
|----------|-----------|----------|--------|----------|------|--------|---------|
|          | .2047166  | .0030316 | 67.53  | 0.000    | .198 | 7747   | .21065  |
| Variable | Obs       | Mean     | Std. I | Dev.     | Min  | М      | lax     |
| Prob1    | 16,071    | .2047166 | .12290 | 016 .012 | 3593 | .90672 | 207     |

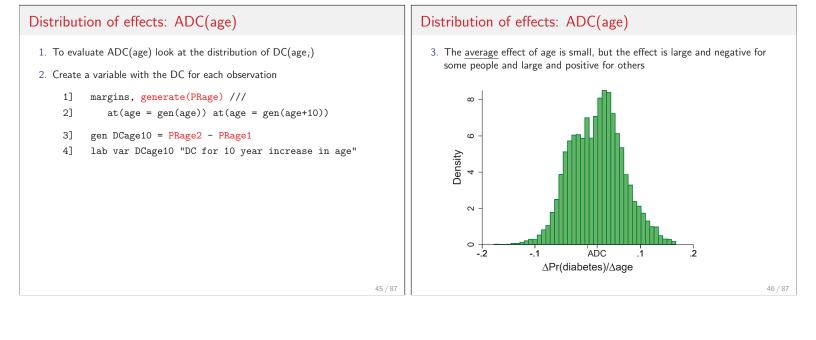

43 / 87

# Distribution of effects: ADC(weight)

#### 1. Now consider ADC(weight+25) and ADC(weight\*1.14)

- 1] mtable, gen(PRadd) at(weight=gen(weight)) at(weight=gen(weight+25)) post
- 2] generate DCadd = PRadd2 PRadd1
- 3] lab var DCadd "DC for 25 pound increase"
- 4] mtable, gen(PRpct) at(weight=gen(weight)) at(weight=gen(weight\*1.14)) post
- 5] generate DCpct = PRpct2 PRpct1
- 6] lab var DCpct "DC for 14 percent increase in weight"

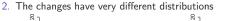

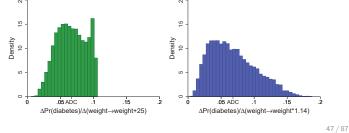

# Distribution of effects: ADC(weight)

3. While average effects are close, effects for individual can differ greatly

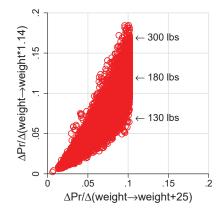

#### Distribution of effects: limitations of summaries

- 1. ADC and DCM are more useful than odds ratios!
- 2. In nonlinear models, any summary measures can be misleading
- 3. The distribution of effects is valuable for assessing effects and is simple with margins, generate()
  - ▶ Long and Freese (2014) show how do this with the gen() option
- 4. For age, multiple DCRs are more useful than ADC or DCM

# **Comparing DCRs**

1. Are the DCR(age) significantly different at different ages?

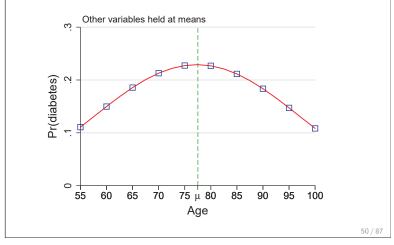

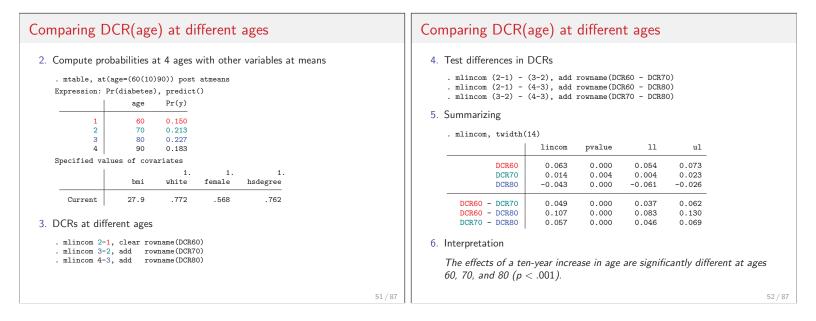

| Comparing ADCs                                                      | for two variables                                      | Comparing ADC(white) and ADC(bmi)                                                                                                    |  |  |  |  |  |
|---------------------------------------------------------------------|--------------------------------------------------------|----------------------------------------------------------------------------------------------------|--|--|--|--|--|
| . est restore Mbmi<br>(results Mbmi are act<br>. mchange bmi white, | amount(sd)<br>y)   Number of obs = 16071               | <pre>3. Simultaneously compute components for ADC(white) and ADC(bmi)     . quietly sum bmi     . local sd = r(sd)     . margins, at(white=(0 1)) at(bmi = gen(bmi)) at(bmi = gen(bmi + `sd')) post     Predictive margins Number of obs = 16,071     Model VCE : OIM     Expression : Pr(diabetes), predict()     1at : white = 0     2at : white = 1     3at : bmi = bmi     4at : bmi = bmi + 5.770835041238605</pre>                                |  |  |  |  |  |
| 2. To test if the effects a                                         | re equal, they must be <b>estimated simultaneously</b> | Delta-method<br>Margin         Delta-method<br>Std. Err.         z         P> z          [95% Conf. Interval]          at        1         .2797806         .0073107         38.27         0.000         .265452         .2941092           2         .1805306         .0034215         52.76         0.000         .1738245         .1872367           3         .2047166         .003038         67.48         0.000         .2915159         .311854 |  |  |  |  |  |

# Comparing ADC(white) and ADC(bmi)

#### 4. Compute effects and test equality

- . qui mlincom (2-1), rowname(ADC white) clear
- . qui mlincom (4-3), rowname(ADC bmi) add ( AD( ) ) ) (0-1) + (1-2)

| . mlincom             | (2-1) + (4-     | -3), rownam    | ne(Sum of       | ADCs) add       |
|-----------------------|-----------------|----------------|-----------------|-----------------|
|                       | lincom          | pvalue         | 11              | ul              |
| ADC female<br>ADC bmi | -0.099<br>0.097 | 0.000<br>0.000 | -0.115<br>0.090 | -0.083<br>0.104 |
| Sum of ADCs           | -0.002          | 0.809          | -0.021          | 0.016           |

#### 5. Conclusion

The health cost of being non-white is equivalent to a standard deviation increase in body mass (p > .80).

# Comparing ADC across subsamples

- 1. An ADC is typically averaged over the estimation sample
- 2. By averaging within groups, we can examine effects for different groups Is the average effect of BMI the same for whites and non-whites?

56 / 87

60 / 87

3. This requires margins, over()

Tool: margins, over() Comparing ADC(bmi) by race 1. By default, margins averages over all observations 1. Use over () to compute components for group specific ADC(bmi) . margins, over(white) at(bmi = gen(bmi)) at(bmi = gen(bmi + `sd`)) post 2. Averages on subsamples are possible with if and over() Expression : Pr(diabetes), predict() : white over 3. Averaging for the non-white subsample : 0.white 1.\_at = bmi margins if white==0, /// bmi 1.white at(bmi = gen(bmi)) at(bmi = gen(bmi+'sd')) bmi = bmi : 0.white 2.\_at 4. For the white subsample bmi = bmi + 5.770835041238605 1.white margins if white==1, /// bmi = bmi + 5.770835041238605 at(bmi = gen(bmi)) at(bmi = gen(bmi+'sd')) Delta-method Margin Std. Err. z P>|z| [95% Conf. Interval] 5. For both subsamples simultaneously \_at#white margins, over(white) /// 1#Non-white .3097249 .0072773 42.56 0.000 .2954616 .3239881 at(bmi = gen(bmi)) at(bmi = gen(bmi+'sd')) 1#White .173629 .0032892 52.79 0.000 .1671824 .1800757 .4302294 .4121468 .448312 2#Non-white .009226 46.63 0.000 2#White .2636564 .0054903 48.02 0.000 .2528955 .2744172 57 / 87 58 / 87

55 / 87

| mparing ADC(bmi) by race                                                               | Comparing ADCs across models                                                                                                    |
|----------------------------------------------------------------------------------------|----------------------------------------------------------------------------------------------------|
| Computing ADC(bmi) by group                                                            | 1. Does the effect of a variable change with model specification?                                                                                  |
| . qui mlincom 4-2, clear rowname(White: ADC bmi)                                       | <ol><li>Tool: margins, dydx(female) computes DC(female) since i.female</li></ol>                                                                   |
| . mlincom 3-1, add rowname(Non-white: ADC bmi)<br>  lincom pvalue 11 ul                | 3. Computing ADC(female) for two models                                                                                                    |
| White<br>ADC bmi 0.090 0.000 0.083 0.097<br>Non-white                                  | . qui logit diabetes c.bmi i.female i.white i.female c.age##c.age i.hsdegree<br>. qui mtable, dydx(female) rowname(ADC(female) with Mbmi) clear    |
| ADC bmi 0.121 0.000 0.112 0.129<br>A second difference compares effects for the groups | <pre>. qui logit diabetes c.weight c.height i.female i.white c.age##c.age i.hsdeg . mtable, dydx(female) rowname(ADC(female) with Mwt) below</pre> |
| . mlincom (4-2) - (3-1), rowname(Difference: ADC bmi)                                  | Expression: Pr(diabetes), predict()<br>  d Pr(y)                                                                                                   |
| Difference<br>ADC bmi -0.030 0.000 -0.034 -0.027                                       | ADC(female) with Mbmi -0.036<br>ADC(female) with Mwt -0.020                                                                                        |
| Interpretation                                                                         | 4. To test if they are equal, the effects must be estimated simultaneously                                                                         |
| The effect of BMI is significantly larger for non-whites than whites $(p < .001)$ .    |                                                                                                    |

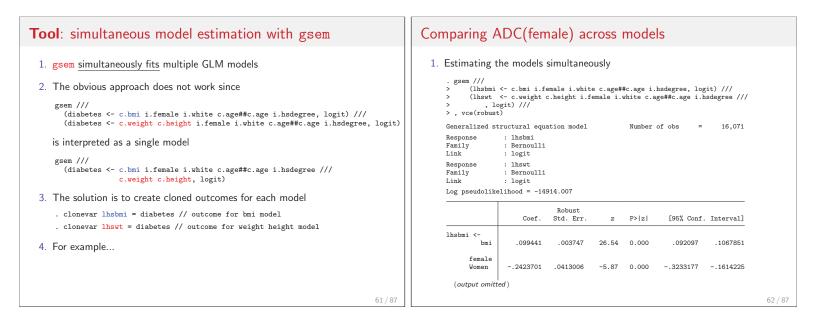

| omparing ADC(female) across models              |                                                                                                    |                                                 |                |                             |                                     | Comparing ADC(female) across models |                                                                                                    |
|-------------------------------------------------|----------------------------------------------------------------------------------------------------|-------------------------------------------------|----------------|-----------------------------|-------------------------------------|-------------------------------------|----------------------------------------------------------------------------------------------------|
| dy/dx w.r.t.<br>1predict                        | tore Mgsem<br>dx(female) po<br>nal effects<br>: Robust<br>: 1.female<br>: Predicted m<br>outcome(out | nean (Respond<br>come (lhsbmi)<br>nean (Respond | ent has (      | Number<br>diabetes?         | -                                   |                                     | <ul> <li>3. Test if ADC(female) is the same in both models <ul> <li>. mlincom 1-2, stats(all)</li> <li>lincom se zvalue pvalue 11 ul</li> <li>1 -0.016 0.006 -2.526 0.012 -0.029 -0.004</li> </ul> </li> <li>4. Interpretation <ul> <li>The effect of being female is significantly larger when body mass is measured with the BMI index (p &lt; .02).</li> </ul> </li> </ul> |
|                                                 | dy/dx                                                                                                | Delta-method<br>Std. Err.                       | z              | P> z                        | [95% Conf.                          | Interval]                           |                                                                                                    |
| 1.female<br>_predict<br>1<br>2<br>Note: dy/dx f | 0360559<br>0199213<br>or factor lev                                                                  | .0061773<br>.0089687<br>rels is the d           | -5.84<br>-2.22 | 0.000<br>0.026<br>change fr | 0481631<br>0374997<br>om the base 1 | 0239487<br>0023429<br>evel.         |                                                                                                    |
|                                                 |                                                                                                    |                                                 |                |                             |                                     |                                     |                                                                                                    |

| Comparing effects across models: summary                                                                                                    | Comparing groups                                                                                                    |  |  |  |
|----------------------------------------------------------------------------------------------------|----------------------------------------------------------------------------------------------------|--|--|--|
| <ol> <li>Jointly estimating models with gsem and computing effects with<br/>margins is a general approach for comparing effects across models<br/>(Mize et al., 2009)</li> <li>gsem         <ol> <li>Fits the GLM class of models, but does not fit non-GLM models</li> <li>margins is slow (grumble, grumble)</li> </ol> </li> </ol> | <ul> <li>Linear regression <ol> <li>Coefficients differ by group such as β<sup>W</sup><sub>female</sub> and β<sup>N</sup><sub>female</sub></li> <li>Analysis focuses on Chow tests such as H<sub>0</sub>: β<sup>N</sup><sub>female</sub> = β<sup>W</sup><sub>female</sub></li> </ol> </li> <li>Logit and probit <ol> <li>Coefficients differ by group such as β<sup>W</sup><sub>female</sub> and β<sup>N</sup><sub>female</sub></li> </ol> </li> </ul>                   |  |  |  |
| <ol> <li>Suest</li> <li>Fits a much wider class of models</li> <li>2 margins is fast, but much harder to use (grumble, grumble)</li> <li>suest and gsem produce identical results</li> <li>Specialized commands like khb (Kohler et al., 2011) are available</li> </ol>                                                               | <ol> <li>2. The coefficients combines         <ol> <li>2.1 The effect of xk which can differ by group</li> <li>2.2 The variance of the error which can differ by group</li> </ol> </li> <li>3. Since regression coefficients are identified to a scale factor, Chow-type tests of H<sub>0</sub>: β<sup>N</sup><sub>k</sub> = β<sup>W</sup><sub>k</sub> are invalid (Allison, 1999)</li> <li>4. Probabilities and marginal effects are identified (Long, 2009)</li> </ol> |  |  |  |

# Comparing groups: outcomes and effects

#### Group differences can be examined two ways

1. Differences in probabilities

$$H_0: \pi_W(\mathbf{x} = \mathbf{x}^*) = \pi_N(\mathbf{x} = \mathbf{x}^*)$$

*Is the probability of diabetes the same for white and non-white respondents who have the same characteristics?* 

2. Differences in marginal effects

$$H_0: \ \frac{\Delta \pi_W}{\Delta x_k} = \frac{\Delta \pi_N}{\Delta x_k}$$

Is the effect of  $x_k$  the same for whites and non-whites?

Comparing groups: outcomes and effects Hypothetical data

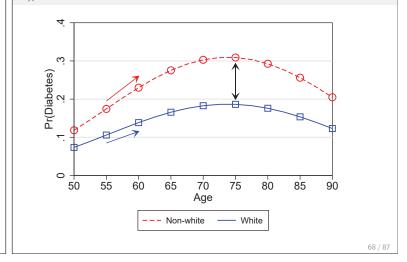

| Comparing g                                                 | roups: r                                                     | nodel es                                                        | timation                                                                                                    |         | Comparing gr                                                               | roups:                                           | orobabil                                | ities by                                | / age                                                                     |           |         |
|-------------------------------------------------------------|--------------------------------------------------------------|-----------------------------------------------------------------|----------------------------------------------------------------------------------------------------|---------|----------------------------------------------------------------------------|--------------------------------------------------|-----------------------------------------|-----------------------------------------|---------------------------------------------------------------------------|-----------|---------|
| logit diab<br>ibn.wh<br>2. This is equiv                    | etes ibn.whi<br>ite#(i.femal<br>valent to sir                | te ///<br>e i.hsdegree<br>nultaneous                            | <pre>differ by group white e c.age##c.age c.bmi), nocon y estimating e c.age##c.age c.bmi if white==1</pre> |         | <pre>1. dydx(white)     . mtable, dyd     Expression: P     1     2 </pre> | x(white) a                                       | t(age=(55(1                             | )85)) atm                               | <pre>neans stats(est</pre>                                                | - age=55) |         |
| logit diab<br>3. For example<br>                            | <ul> <li>3. For example</li> </ul>                           |                                                                 |                                                                                                    |         | 2<br>3<br>4<br>Specified val                                               | 75<br>85                                         | -0.129<br>-0.092                        | 0.000<br>0.000<br>0.000<br>1.<br>female | <pre>&lt;== DCR(white &lt;== DCR(white &lt;== DCR(white 1. hsdegree</pre> | age=75)   |         |
| Variable<br>female<br>Women<br>hsdegree<br>HS degree<br>age | Whites<br>0.713<br>0.000<br>0.706<br>0.000<br>1.278<br>0.000 | NonWhites<br>1.024<br>0.755<br>0.743<br>0.000<br>1.369<br>0.000 | <== odds ratios<br><== p-values                                                                             |         |                                                                            | .228<br>nterpretati<br>ity of diab<br>nan whites | .772<br>on<br>etes is sigr<br>who are a | .568<br>nificantly<br>verage on         | .762<br>larger for 55 ye                                                  | 27.9      |         |
|                                                             |                                                              |                                                                 |                                                                                                    | 69 / 87 |                                                                            |                                                  |                                         | t multiple                              |                                                                           | 7         | 70 / 87 |

67 / 87

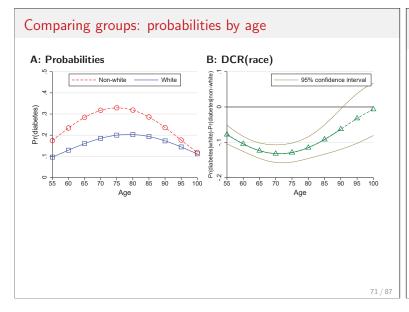

# <text>

White

Observed

-- Non-white

Observed

#### Comparing groups: ADC or DCM? Comparing groups: ADC(bmi + 5)**Comparing ADCs** 1. To compute ADC(bmi + 5) by race 1. Differences in ADCs are determined by both 1.1 Differences in the probability curves Expression: Pr(diabetes), predict() Pr(y) 1.2 Differences in distribution of variables

#### **Comparing DCRs**

- 1. DCRs show differences in probability curves at a specific location
- 2. DCRs do not depend on the distribution of variables

#### Which to use?

1. The answer depends on what you want to know?

#### . mtable, over(white) at(bmi = gen(bmi)) at(bmi = gen(bmi+5)) post 0.white#c.1 0.310 1.white#c.1 0.174 0.white#c.2 0.391 1.white#c.2 0.257 . qui mlincom 3-1, rowname(ADC(bmi) non) stats(est p) clear . qui mlincom 4-2, rowname(ADC(bmi) wht) stats(est p) add mlincom (4-2) - (3-1), rowname(Difference) stats(est p) add lincom pvalue ADC(bmi) non 0.082 0.000 ADC(bmi) wht 0.083 0.000 Difference 0.002 0.826 2. Conclusion The average effects of BMI are not significantly different for whites and non-whites (p=.83). 74 / 87

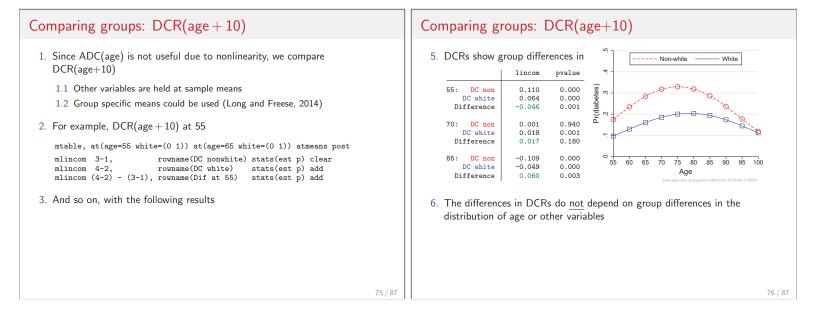

| * Decomposing an effect                                                               | Decomposing BMI: BMI as an interaction                                                                                                   |
|---------------------------------------------------------------------------------------|----------------------------------------------------------------------------------------------------|
| 1. The BMI index measures relative weight or body mass                                | 1. Create components of BMI                                                                                                    |
| $BMI = \frac{weight_{kg}}{height_m^2} = 703 \times \frac{weight_{lb}}{height_{in}^2}$ | generate heightinv = 1/height<br>label var heightinv "1/height"<br>generate S = 703<br>label var S "scale factor to convert from metric" |
| 2. Question 1: With BMI in the model, what is the effect of weight?                   | 2. These models are <i>identical</i>                                                                                                    |
| Why do this? DC(weight) is clearer to patients than DC(bmi)                           | logit diabetes c.bmi i.white c.age##c.age i.female i.hsdegree<br>estimates store Mbmi                                                    |
| 3. <u>Question 2</u> : Does DC(weight) depend on how body mass is measured?           | <pre>logit diabetes c.S#c.weight#c.heightinv#c.heightinv ///</pre>                                                                       |
| 4. To answer these questions think of BMI as an interaction                           | 3. The estimates are identical                                                                                                    |
| $BMI = 703 \times weight \times height^{-1} \times height^{-1}$                       | Variable MbmiFV Mbmi                                                                                                    |
| $BNII = 103 \times weight \times neight  \times neight$                               | c.S#c.weight#<br>c.heightinv#<br>c.heightinv 1.104553 <== odds ratio for BMI                                                             |
|                                                                                       | c.heightinv 1.104553 <== odds ratio for BMI<br>0.000                                                                                     |
|                                                                                       | bmi 1.1045533 <== odds ratio for BMI<br>0.000                                                                                            |
|                                                                                       | white                                                                                                    |
|                                                                                       | White .5411742 .5411742<br>0.000 0.000 70 (07                                                                                            |
| 77 / 87                                                                               | 0.000 0.000 78 / 87                                                                                                    |

| Decomposing BMI: ADC(weight)                                                                                                    | Decomposing an effect: summary                                                                                                    |
|----------------------------------------------------------------------------------------------------|----------------------------------------------------------------------------------------------------|
| 4. margins with factor syntax makes the rest trivial 5. ADC(weight) in MbmiFV changes only weight . qui estimates restore MbmiFV . mchange weight, amount(sd) delta(25) logit: Changes in Pr(y)   Number of obs = 16071 Expression: Pr(diabetes), predict(pr) <ul> <li>Change p-value</li> <li>weight</li> <li>+25</li> <li>0.065</li> <li>0.000</li> </ul> <li>6. ADC(weight) in Mwt is slightly larger <ul> <li>qui estimates restore Mwt</li> <li>mchange weight, amount(sd) delta(25)</li> <li>logit: Changes in Pr(y)   Number of obs = 16071</li> </ul> </li> <li>6. ADC(weight) in Mwt is slightly larger <ul> <li>qui estimates restore Mwt</li> <li>mchange weight, amount(sd) delta(25)</li> <li>logit: Changes in Pr(y)   Number of obs = 16071</li> <li>Expression: Pr(diabetes), predict(pr)</li> <li>Change p-value</li> <li>weight</li> <li>+25</li> <li>0.067</li> <li>0.000</li> </ul> </li> | <ol> <li>Factor variables and margins make the difficult decompositions trivial</li> <li>Factor syntax <u>understands</u> interactions in model specifications</li> <li>margins in turn understands interactions and handles the messy details</li> </ol> |
| 79 / 87                                                                                                    | 80/87                                                                                                    |

| * Comparing ADCs across models                                                                                                    | Comparing ADC(weight) in two models                                                                                                    |  |  |  |  |  |
|----------------------------------------------------------------------------------------------------|----------------------------------------------------------------------------------------------------|--|--|--|--|--|
| <pre>1. To compare ADC(weight) requires joint estimation     . clonevar lhsbmi = diabetes     . clonevar lhsbmi = diabetes     . grem ///         (lhsbmi &lt;- c.s#c.weight#c.heightinv#c.heightinv ////</pre> | 2. Computing the average predictions for both equations          . margins, at(weight=gen(weight)) at(weight=gen(weight+25)) post         Predictive margins       Number of obs = 16,071         Model VCE       : Robust         1predict       : Predicted mean (Diabetes?), predict(pr outcome(lhsbmi))         2.predict       : Predicted mean (Diabetes?), predict(pr outcome(lhsbmi))         1at       : weight         2at       : weight        at       : weight        at       : weight        at       : weight        at       : weight        at       : weight        at       : weight        at       : 2047166        at       : 21.2071404         .2ndt166       : 0030394        at       : 21.207166         .2047166       : 0030394        at       : 21.207166        at       : 21.207166        at       : 21.207166        at       : 21.207166        at       : 21.207166        at       : 21.207166        at       : 21.207166        at       : 21.207166        at       : 21.207166        at |  |  |  |  |  |

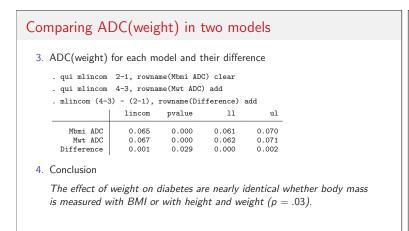

#### Conclusions

#### Model interpretation and Stata

- $1. \ \mbox{Too}$  often interpretation ends with the estimated coefficients
- 2. Interpretations using predictions are more informative
  - ► Think of regression coefficients as "nuisance parameters"
- 3. Methods of interpretation must be practical
- 4. margins makes hard things easy, very hard things merely hard
- 5. Hopefully, Stata 15 will make impossible things possible

| Conclusions                                                                                                    | Thanks to many people                                                                                                    |  |  |
|----------------------------------------------------------------------------------------------------|----------------------------------------------------------------------------------------------------|--|--|
| Marginal effects are only one method of interpretation                                                                      |                                                                                                    |  |  |
| 1. Standard marginal effects are more useful than odds ratios                                                               |                                                                                                    |  |  |
| <ul> <li>mchange is designed to make the computations of marginal effects a<br/>routine part of model estimation</li> </ul> |                                                                                                    |  |  |
| 2. Today's talk illustrate many extensions to standard effects                                                              | Thank <i>you</i> for listening                                                                                                    |  |  |
| 3. Marginal effects are <b>not</b> the only or best method of interpretation                                                |                                                                                                    |  |  |
| 4. Tables of predictions and plots are often informative (Long and Freese, 2014)                                            |                                                                                                    |  |  |
| 5. The best interpretation is motivated by your substantive question                                                        | <b>Collaborators</b> Parts of this work were developed with Long Doan, Jeremy Freese, Trent Mize, and Sarah Mustillo. Jeff Pitblado and David Drukker provided valuable help. Mistakes are my own.                         |  |  |
|                                                                                                    | <b>Relevant publications</b> There is a large literature on marginal effects and interpreting models. Long and Freese (2014) include many citations. The references directly related to this presentation are given below. |  |  |
| 85 / 87                                                                                                    | 86 / 87                                                                                                    |  |  |

# **Bibliography**

- Allison, P. D. 1999. Comparing logit and probit coefficients across groups. Sociological Methods & Research 28(2): 186–208.
- Cameron, A. C., and P. K. Trivedi. 2010. *Microeconometrics using Stata*. Revised ed. College Station, Tex.: Stata Press.
- Heeringa, S., B. West, and P. Berglund. 2010. *Applied survey data analysis*. Boca Raton, FL: Chapman and Hall/CRC.
- Kohler, U., K. B. Karlson, and A. Holm. 2011. Comparing coefficients of nested nonlinear probability models. *Stata Journal* 11(3): 420–438.
- Long, J. S. 2009. Group comparisons in logit and probit using predicted probabilities.
- Long, J. S., and J. Freese. 2014. *Regression Models for Categorical Dependent Variables Using Stata. Third Edition.* College Station, Texas: Stata Press.
- Mize, T. D., L. Doan, and J. S. Long. 2009. A General Framework for Comparing Marginal Effects Across Models.